Mac Os X Snow Leopard Server For [Dummies](http://afiles.ozracingcorp.com/document.php?q=Mac Os X Snow Leopard Server For Dummies Pdf) Pdf >[>>>CLICK](http://afiles.ozracingcorp.com/document.php?q=Mac Os X Snow Leopard Server For Dummies Pdf) HERE<<<

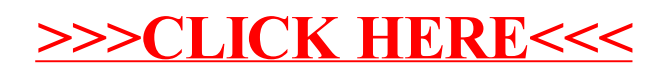